$R = 1444522110$ 

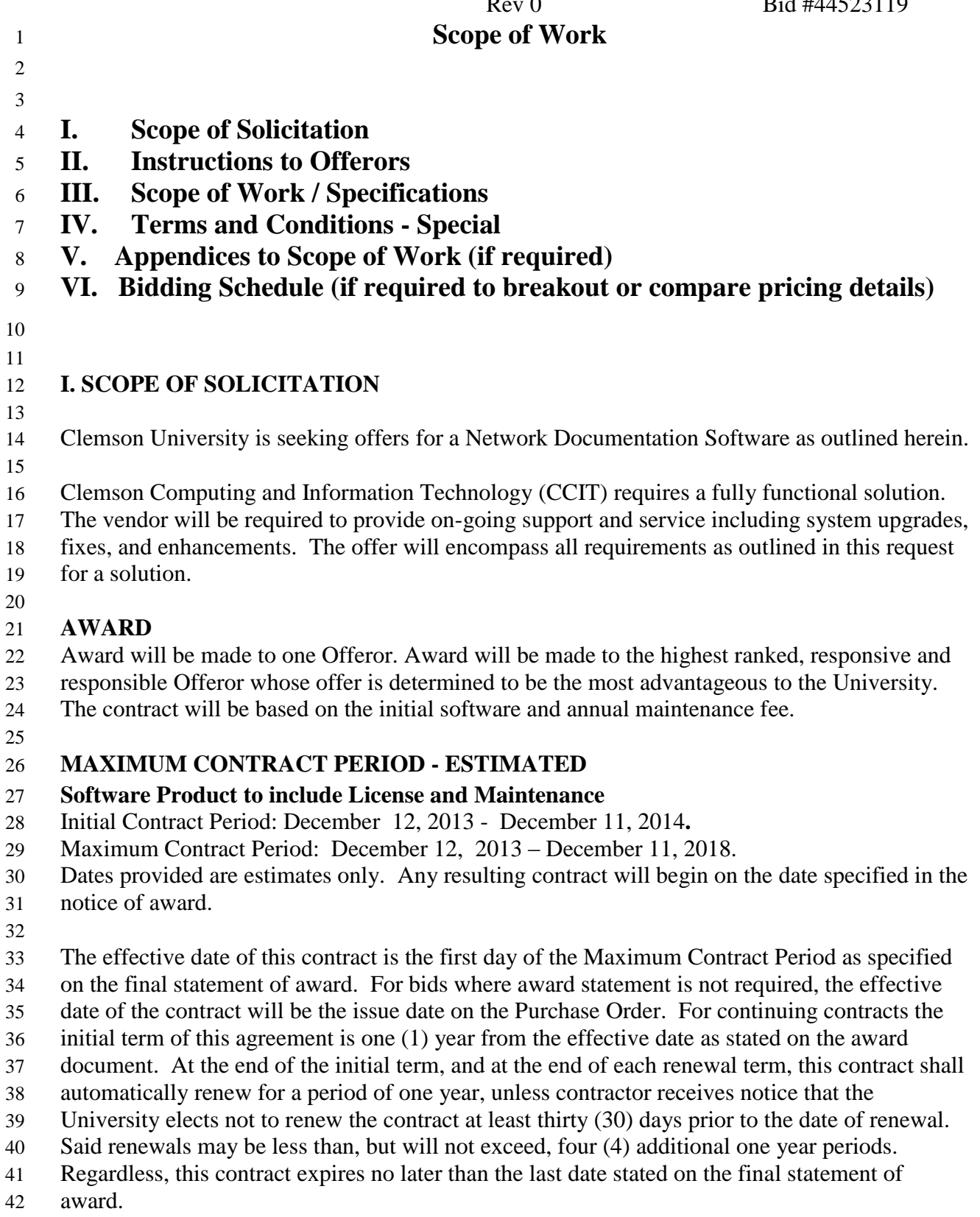

Rev 0 Bid #44523119

 **Deadline for Receipt of Questions:** All questions must be emailed to Tammy Crooks at [duncant@clemson.edu](mailto:duncant@clemson.edu) prior to 11/22/2013, 4:00 PM ET.

## **II. INSTRUCTIONS TO OFFERORS**

- **INFORMATION FOR OFFERORS TO SUBMIT** In addition to information requested elsewhere in this solicitation, Offerors should submit the following for purposes of evaluation:
- 
- **DESCRIPTIVE LITERATURE – LABELLING**: Include Offeror's name on the cover of any specifications or descriptive literature submitted with your offer.
- **SUBMITTING YOUR PROPOSAL**: Regardless of specific requirements below or in this
- document, Offerors are required to submit their offer electronically through the Clemson
- University online bidding system. To do so you must login (registering first) at
- **<https://sciquest.ionwave.net/prod/default.aspx?company=clemson>**, and follow specific
- instructions for this solicitation. Do NOT simply email or mail in bid based on this scope of
- work document. You must attach any bid information in addition to your pricing in the
- Response Attachments tab of the online bidding system.
- 

# **III. SCOPE OF WORK / SPECIFICATIONS**

- **REQUIREMENTS:**
- 

Clemson University is seeking offers for a Network Documentation Software as outlined herein.

- **A. Network Documentation Software**
- **Bid must include:**
- 1) Provision for software on two servers
- 2) Provision to document up to 6000 nodes
- 3) 5 Admin/Editor licenses
- 4) Unlimited Read-Only Viewers
- 5) 1 Day of Training for up to 10 Users
- 6) Information on Yearly recurring maintenance costs
- 7) Integration with CA Spectrum
- 
- **B. Software Requirements**
- **Product must provide the following abilities/features:**
	- 1) Create Top Level projects containing a collection of diagrams, nodes, links, comments, documents, shapes and other objects

#### **Network Documentation Software Sealed Bid** Rev 0 Bid #44523119

- 2) Model generic node types using custom icons. Create up to unlimited fields per type.
- 3) Create node rules by assigning different icons (visual overrides) for different field criteria. Dynamically change the icons based on changes in the underlying data.
- 4) Model generic link types using custom link colors and thickness. Create unlimited fields per type.
- 5) Create link rules by assigning different colors and line thickness (visual overrides) for different field criteria. Dynamically change the link thickness and colors based on changes in the underlying data.
- 6) Create node and link instances, including inter diagram links, and change the underlying data directly from the browser
- 7) Collaborate with other users by creating attached documents, comments, shapes and watermarks on diagrams (all directly from the browser)
- 8) 100% Web-based diagrams
- 9) Unlimited zooming/fit to screen and panning navigation
- 10) Ability to move and resize objects on the diagrams using the browser and ability to resize and align a set of objects in bulk
- 11) Multiple Undo steps for diagram changes (moves, resizes)
- 12) Web-based search with links to go to a diagram containing the searched item/s
- 13) Full-screen views, and filters to hide/show backgrounds and other elements
- 14) Ability to visualize aggregate diagram properties and single object properties on a click
- 15) Ability to navigate diagrams by: double-clicking on a parent node, clicking on an instance on the hierarchy browser or clicking on the "breadcrumbs"
- 16)Customizable icons for objects based on field criteria / rules
- 17) Ability to launch a diagram page from a third-party tool (specifically CA Spectrum OneClick) by passing the appropriate search parameters

- Rev 0 Bid #44523119
- 18) Add/remove comments, documents, shapes and stamps (watermarks) directly from the browser
- 19) Add/remove generic nodes and links and edit their properties directly from the browser
- 20)Create inter diagram links and bend points
- 21)Restore diagram coordinate settings to its default values
- 22) Import photographs and pictures as background images to customize diagrams to customers specifications, supporting various formats such as png, jpf or gif
- 23) View assets using different colors based on status
- 24)Create network topology diagrams including color-coded status of equipment
- 25)Real-time equipment status visualization
- 26) Print a diagram to pdf
- 27) Includes reporting engine with outputs to .CSV
- 28) Ability to create ad-hoc custom summary and detailed reports by modifying existing reports or by creating reports from scratch using any data elements contained in the database
- 29) Adapters to automatically pull in data from third party monitoring solutions, CA Spectrum specifically
- 30) Schedule regular configuration polling to bring in device information from thirdparty data sources and reconcile the data with the existing documentation
- 31) Schedule alarm pollers for real-time status monitoring and visually color-code equipment on physical and logical diagrams to display live alarm status
- 32) Assign configuration files to devices and parse config files in text formats for automatic status changes of subcomponents
- 33)Reconcile assets in disparate inventory systems.
- 34) Perform bulk-import activities (for one-time or off-site importing processes) using the excel import utility. Import Data Center, Network Inventory and

Rev 0 Bid #44523119

connectivity data.

- 35) Import existing MS Visio diagrams and translate items into template library
- 36) Import existing netViz projects and catalog and translate items into template library
- 37) Web-based and client-based access control
- 38) Provides multiple levels of access rights to users: Read-only, Read-only with Annotator rights, User with Data Entry Capabilities, Power User to modify catalog library, Administrator
- 39) Very granular password policy settings. Settings include minimum password length, expiration, minimum strength level per role, upper/lower/alpha/special character enforcement, user locking by number of attempts, among others
- 40) Granular permissions per diagram to allow access or no access to view diagrams
- 41) Supports Active Directory authentication
- 42) SHA-1 user/password hashing
- 43) Supports encryption of sensitive data being transmitted using Secure Socket Layer (SSL) Certificates
- 44) User activity logs, including failed attempts, logins, etc
- 45)Can run in a virtualized environment (license is not tied to hardware)
- 46) Supports external authentication integration

#### 82 **IV. TERMS AND CONDITIONS – SPECIAL**

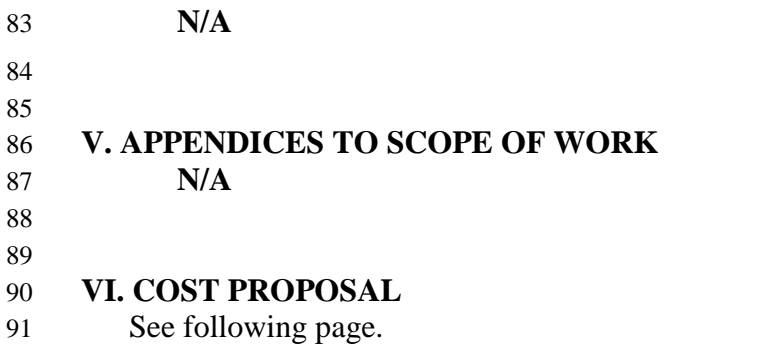

Rev 0 Bid #44523119

92

## 93 **VI. BIDDING SCHEDULE**

94

95 Notwithstanding any other instructions herein, you shall submit the following price information

96 as a separate document and attach under the "Response Attachments" tab of the online bidding 97 system for evaluation purposes:

98

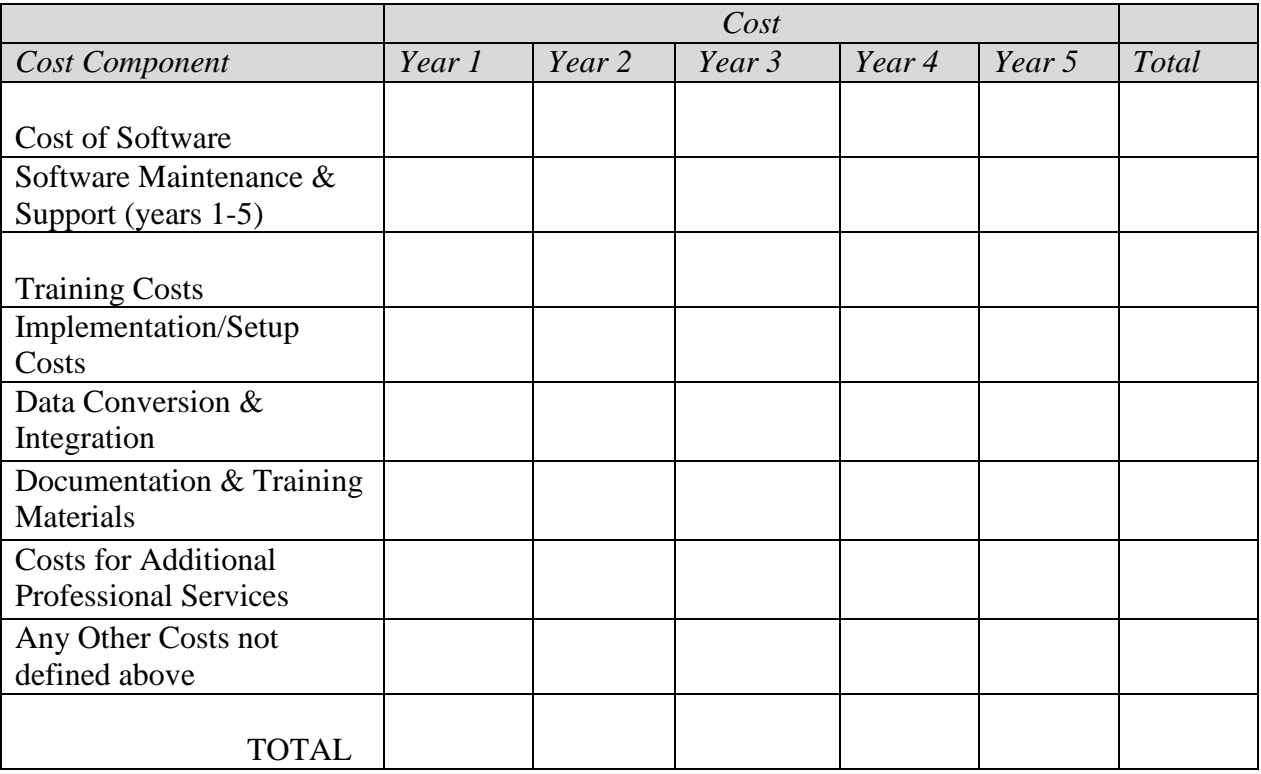

99

100 *Total for years 1-5 above will be used for evaluation purposes and considered to be the "Base*  101 *Solution" costs. This Base Solution Cost (years 1-5) must be transferred to Total Price in* 

102 *Online Bidding system as well.* 

103

104 **Optional Items:**

105 **(***This cost will not be used in the evaluation but may be negotiated.)*

106

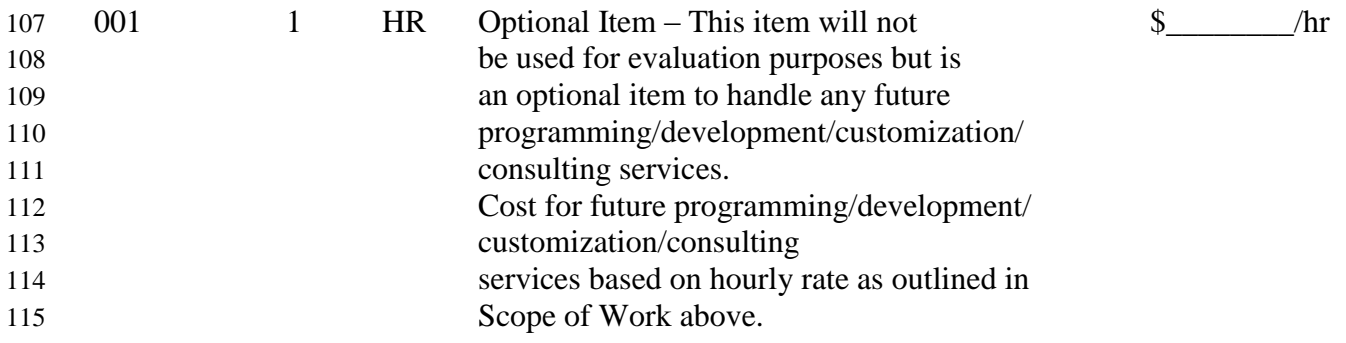